## **Non-hydropower abstractors: A guide to completing your electronic water abstraction return**

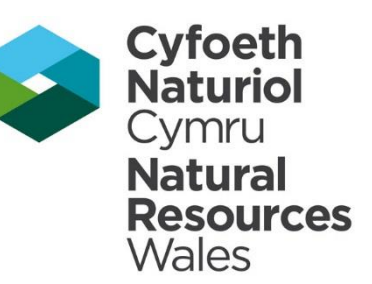

### **Request for two years of data**

The returns notification e-mails you have received is a request for two years' worth of data to cover 2016-17 and 2017-18. You should have one e-mail for each return year, per licence per purpose/abstraction point, depending on your licence. The titles of the e-mails will include the return period year. You will need to complete a return spreadsheet for both 2016-17 and for 2017-18

### **What is the return spreadsheet?**

The return spreadsheet is an Excel spreadsheet consisting of two different tabs which both need completing:

- Tab 1: CoverSheet
- Tab 2: DailyReturn / WeeklyReturn / MonthlyReturn

The relevant sheets are provided according to the frequency you are required to provide a return on your licence and the type of licence you have.

### **Please note: We cannot accept alternative spreadsheets or information on earlier return forms as they are not compatible with our system – if you do use an incompatible version we will have to return it to you.**

#### **Users without access to Excel**

If you do not have access to a full version of Excel or cannot open the attachment then please contact our Customer Care Centre by telephone on 0300 065 3000 or by email at [waterresources.returns@naturalresourceswales.gov.uk](mailto:waterresources.returns@naturalresourceswales.gov.uk)

Please include the title of your attachment in any correspondence with us.

#### **How to open the return spreadsheet**

The return spreadsheet is provided as an Excel spreadsheet attachment to the return notification emails we send you. To open the spreadsheet double-click on the attachment. No login details are required. Click 'Enable Content' or 'Enable Macros'. You may also need to click 'Enable Editing' before you complete the form.

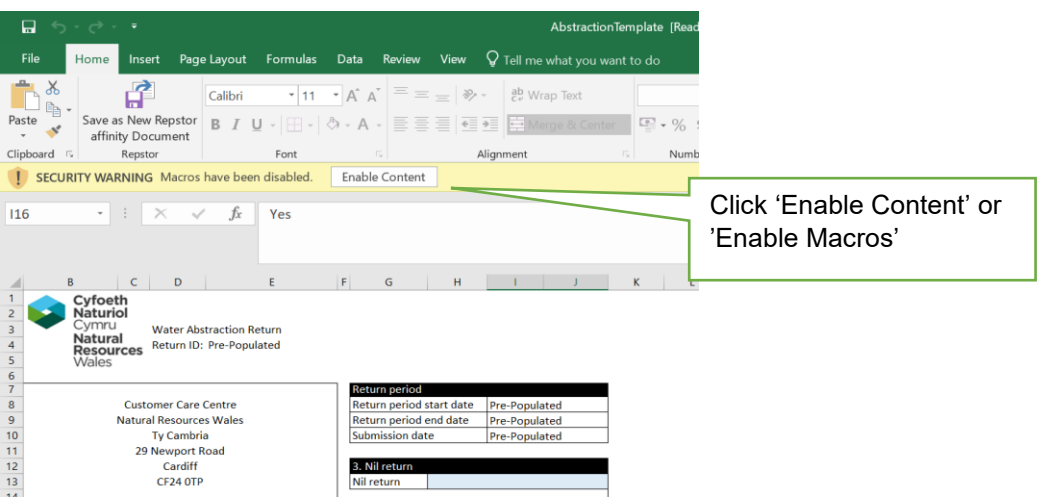

#### **Save the spreadsheet**

Before you enter any information, save the spreadsheet (Go to 'File' then click 'Save As'). Make a note of where you have saved it because the final return file created for submission to NRW will be saved in the same folder. If you leave your return at any time and wish to return to it later, please remember to press save.

### **Adjusting the size**

To adjust the size of the text on the spreadsheet you can use the zoom bar at the bottom right-hand corner of your screen.

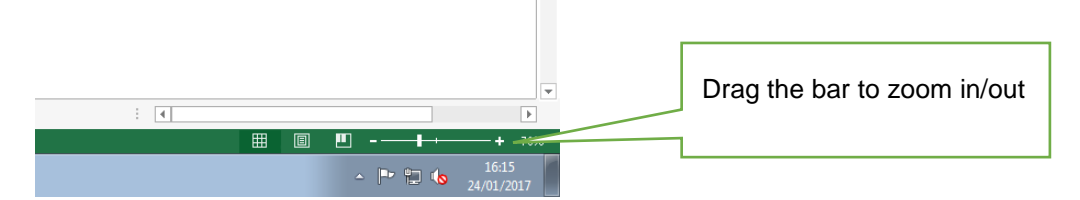

### **Guidance pop up boxes to help you complete your return**

Extra help boxes will appear once you start entering information, if these boxes are blocking your view, click on the box and drag it out of the way.

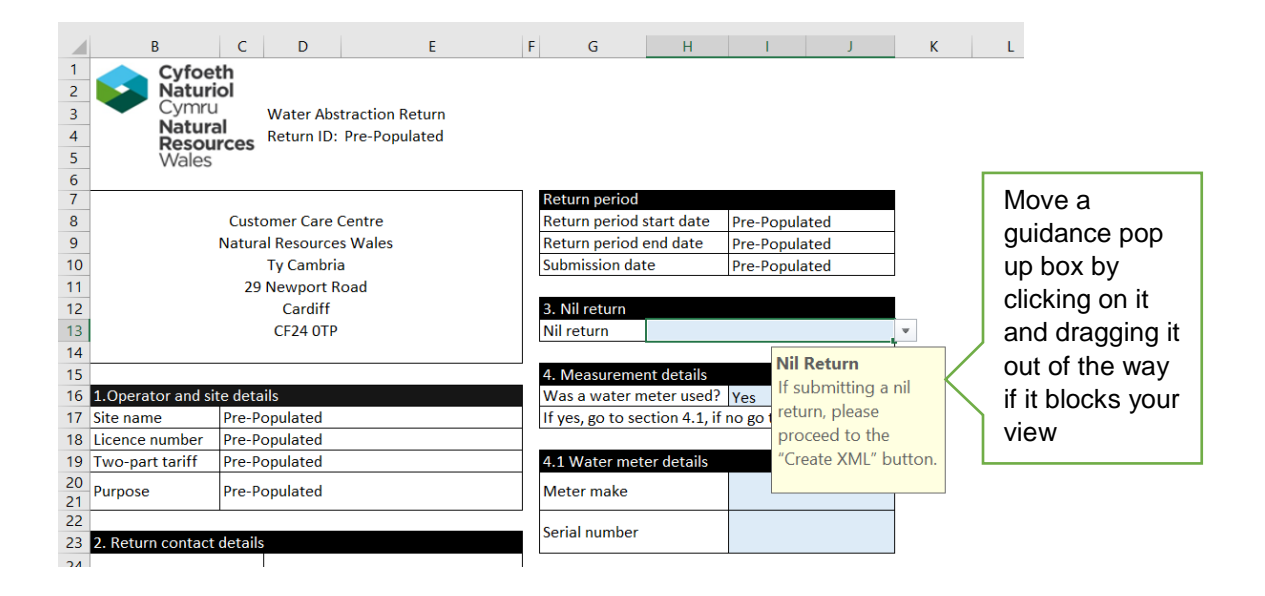

### **Completing 'Cover Sheet' (tab 1)**

# Pre-populated boxes

Please follow the screen shots below. Many of the boxes on the cover sheet are prepopulated, a description of what each box means is summarised in Table 1 of the Appendix. Please inform us if any of the pre-populated information is incorrect.

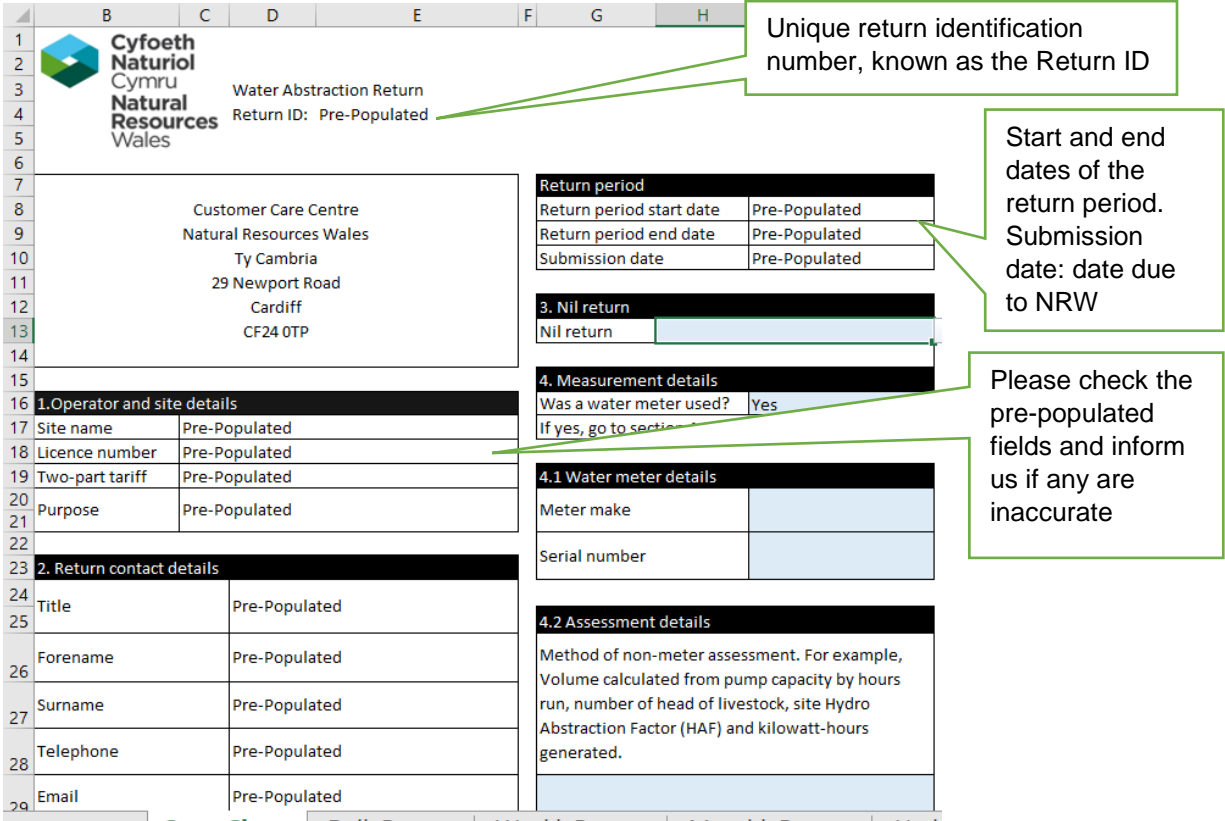

**Please complete all relevant blank boxes in blue.** Please check to see if these boxes have a drop-down list, otherwise please manually enter the relevant information. A more detailed table (Table 3) of the information required is in the Appendix.

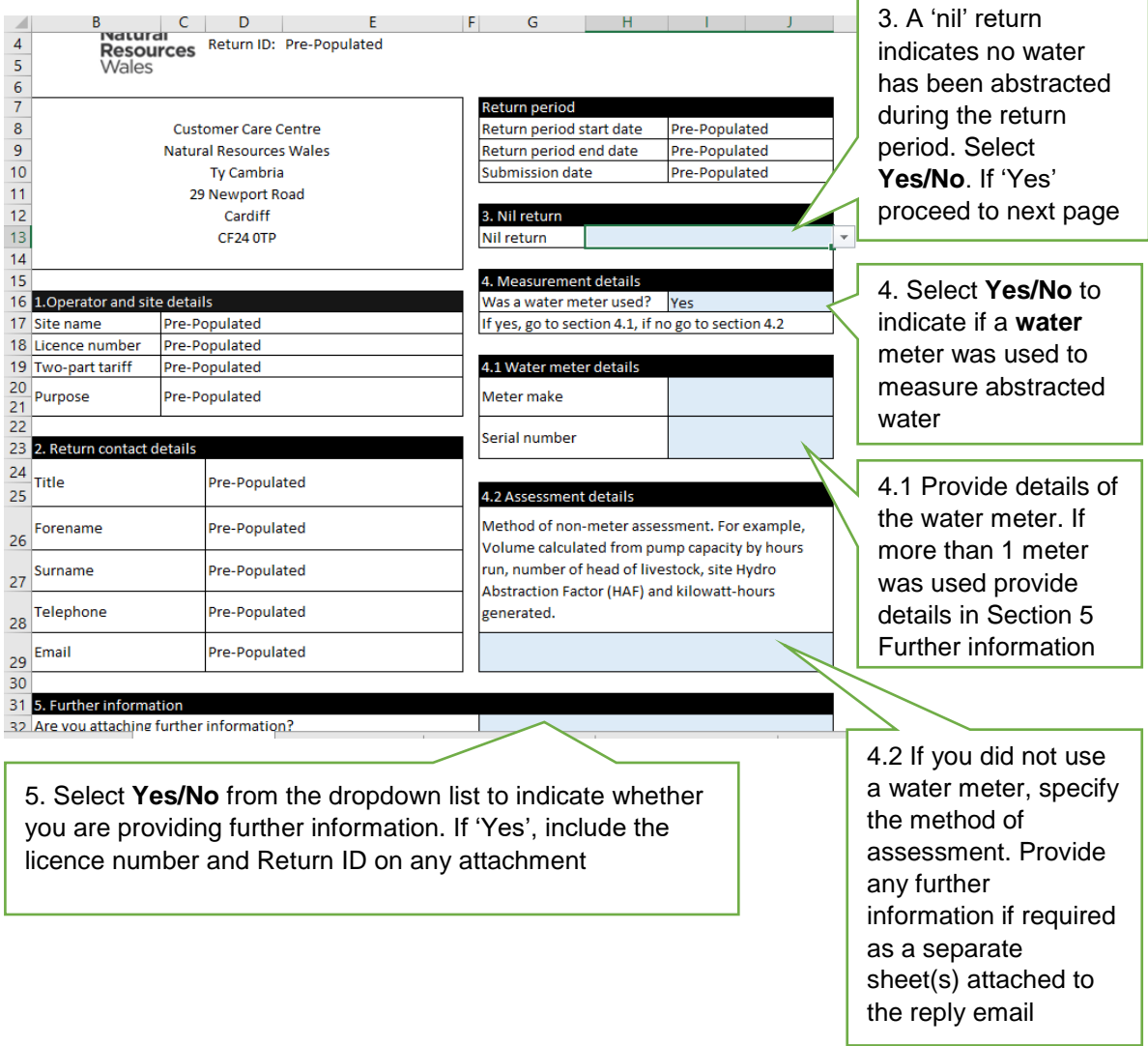

### **Completing 'DailyReturn / WeeklyReturn / MonthlyReturn' (Tab 2)**

To complete 'DailyReturn / WeeklyReturn / MonthlyReturn' then please follow the guidance below. A more detailed table (Table 3) of the information required is in the Appendix.

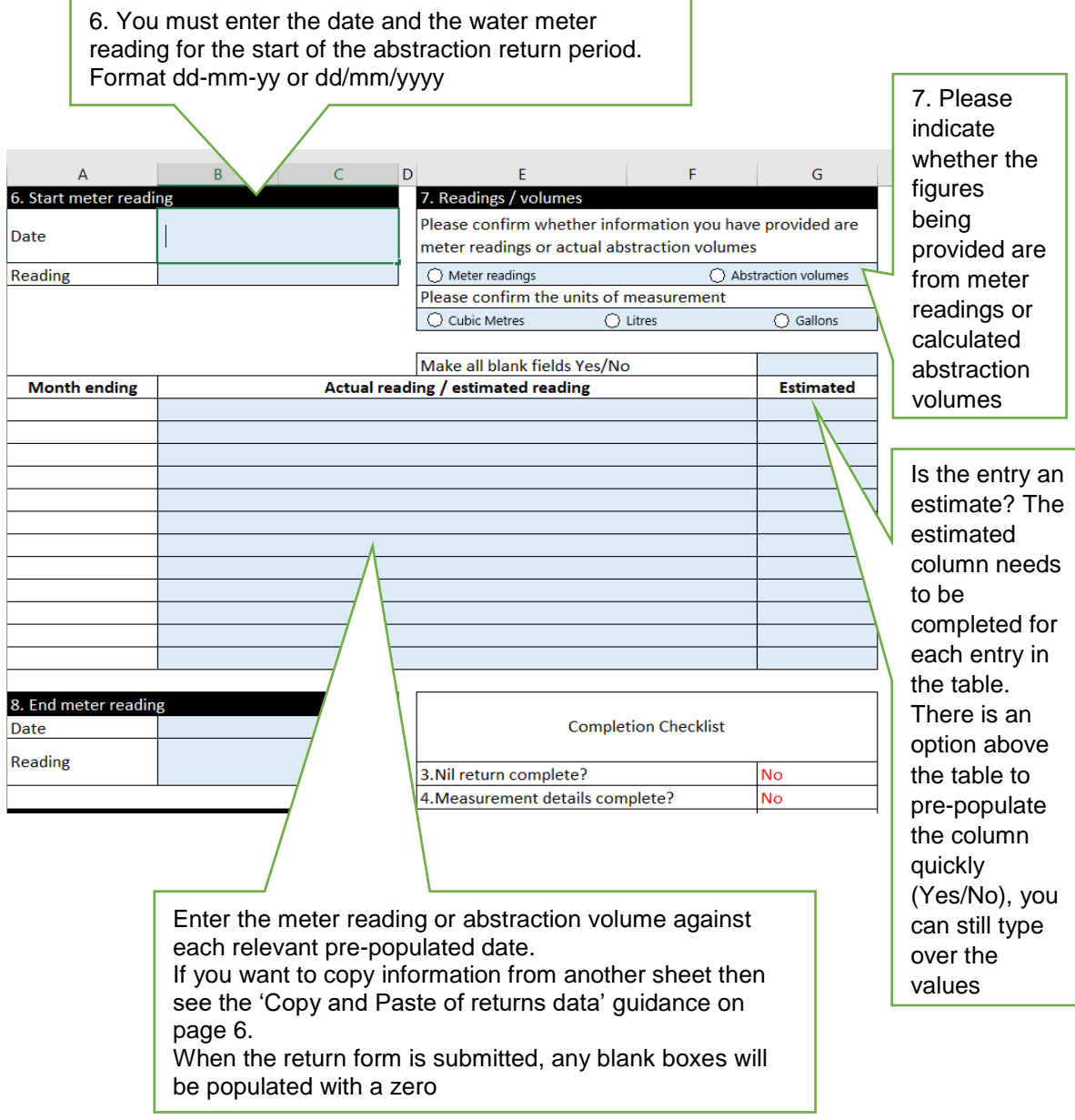

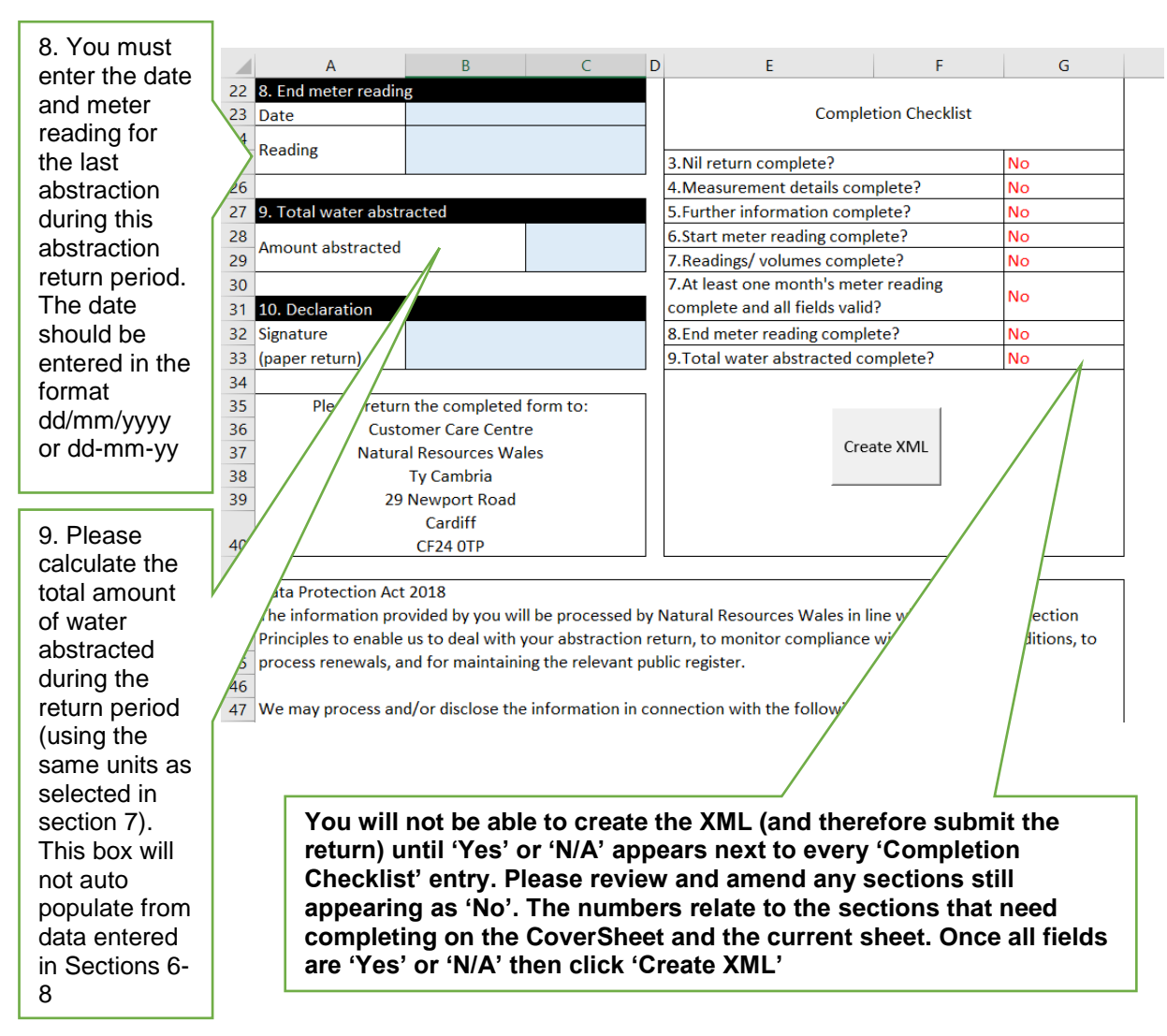

## **Copy and paste of returns data**

You can copy information from another Excel sheet and paste the information into column 2 of the returns sheet (tab 2). To do this highlight the data you want to copy on your sheet and right click 'Copy' (or hold Ctrl and C).

Click on the returns sheet, Column 2, and right click 'Paste Options' then 'Formula' or as seen in the screen shot below (this may vary for different versions of Excel).

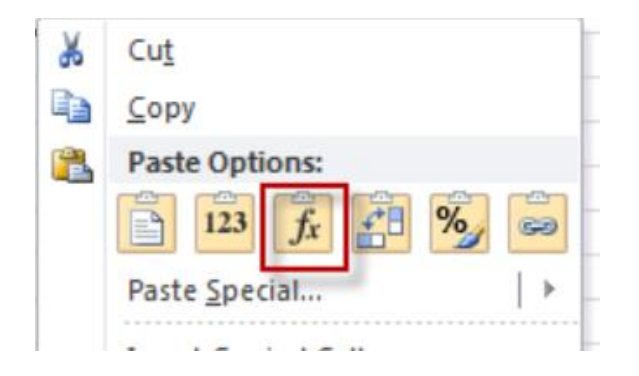

## **Submitting the spreadsheet**

**Once saved and all checkboxes are set to 'Yes' or 'N/A', click on the 'Create XML' button within the 'Completion Checklist' section. This will generate the** 

**.xml file in the same location you saved the Excel file initially. This can then be attached to an email and sent back to us at:** 

**[waterresources.returns@naturalresourceswales.gov.uk](mailto:waterresources.returns@naturalresourceswales.gov.uk)**

**Before sending the email please ensure you have attached any necessary further information following the guidance provided in Section 5 of the 'CoverSheet' (tab 1).**

The Excel spreadsheet itself is not affected and should be retained for future reference or in case there is a query with your return.

To exit from the spreadsheet, select 'Exit' from the 'File' menu or use the exit cross in the top right-hand corner of the spreadsheet or click the Exit button on the main menu.

### **Return processing**

Once we have processed a file, a reply confirmation email will be sent to notify you of the outcome of the file processing. This will either be a successful processing, or will inform you of any processing failures, which you will need to correct or amend and resubmit.

If you wish to discuss the content of the confirmation email you will need to contact our Customer Care Centre on 0300 065 3000.

### **Queries and submission problems**

If any of the pre populated details are incorrect or you have a query regarding your return, please contact our Customer Care Centre by telephone on 0300 065 3000 or by email at [waterresources.returns@naturalresourceswales.gov.uk](mailto:waterresources.returns@naturalresourceswales.gov.uk)

# **Appendix**

**Table 1**: Summary of pre-populated boxes on CoverSheet

| <b>Section</b>                              | <b>Box</b>                     | <b>Information</b>                                                                                                    |  |  |
|---------------------------------------------|--------------------------------|----------------------------------------------------------------------------------------------------|--|--|
| Top of return<br>form (next to<br>the logo) | Return ID                      | This is the unique return identification number, which<br>we refer to as the Return ID. Each return will have its<br>own Return ID created by NRW. |  |  |
| Return period                               | Return<br>period start<br>date | The start and end dates of the period for which the<br>return information is being requested.<br>Please check these periods carefully to ensure    |  |  |
|                                             | Return<br>period end<br>date   | you are completing the return for the correct<br>return period because we have requested 2 years<br>worth of returns data.                         |  |  |
|                                             | Submission<br>date             | This is the latest date we can accept the completed<br>return from you.                                                                            |  |  |
| 1. Operator<br>and site details             | Site name                      | A summary of the abstraction(s) covered by the<br>return.                                                                                          |  |  |
|                                             | Licence<br>number              | The abstraction licence number to which the return<br>relates.                                                                                     |  |  |
|                                             | Two-part<br>tariff             | Indicates whether a two-part tariff agreement applies<br>to the return (this only applies to irrigation licences).                                 |  |  |
|                                             | Purpose                        | The licensed purpose(s) authorised by the<br>abstraction licence and covered by the return.                                                        |  |  |
| 2. Return                                   | Title                          | Contact details held by NRW for returns and related                                                                                                |  |  |
| contact                                     | Forename                       | queries. Please note: This may be different to licence                                                                                             |  |  |
| details                                     | Surname                        | holder details.                                                                                                    |  |  |
|                                             | Telephone                      |                                                                                                    |  |  |
|                                             | Email                          | It is important that these details are accurate so if<br>there is anything missing or wrong please let us                                          |  |  |
|                                             |                                | know immediately.                                                                                                    |  |  |

**Table 2**: Summary of boxes to complete on CoverSheet

| <b>Section</b>             | <b>Box</b>                                   | <b>Required Information</b>                                                                                                    |
|----------------------------|----------------------------------------------|----------------------------------------------------------------------------------------------------|
| 3. Nil return              | Nil return                                   | A 'nil' return indicates that no water has been<br>abstracted during the abstraction return<br>period, select 'Yes' or 'No' from the<br>dropdown list.                                                                                                    |
|                            |                                              | If you are submitting a nil return, please<br>proceed to the next tab to 'Create XML'.                                                                                                    |
|                            |                                              | If you are not submitting a nil return, please<br>complete the rest of the return spreadsheet.                                                                                                    |
| 4. Measurement<br>details  | Was a water<br>meter used?                   | Please select 'Yes' or 'No' from the<br>dropdown list to indicate whether a water<br>meter was used to measure water<br>abstracted.                                                                                                    |
| 4.1 Water meter<br>details | Meter make                                   | If 'No' please provide details of alternative<br>assessment method in Section 4.2.                                                                                                    |
|                            | Serial number                                | If 'Yes' please provide water meter details in<br>Section 4.1. If you have used more than one<br>meter during the abstraction return period,<br>please enter the make and serial number of<br>only one meter and provide further<br>information on a separate sheet(s) attached<br>to the reply email (see Section 5).       |
| 4.2 Assessment<br>details  |                                              | If you did not use a water meter, please<br>clearly specify the method of assessment. If<br>necessary, provide any further information<br>required as a separate sheet(s) attached to<br>the reply email (see Section 5 below).                                                                                              |
| 5. Further<br>information  | Are you attaching<br>further<br>information? | Please select 'Yes' or 'No' from the<br>dropdown list to indicate whether you are<br>providing any further information. If 'Yes',<br>please include the licence number (which<br>you will find in Section 1 - Operator and site<br>details) and Return ID (which you will find at<br>the top of the page) on any attachment. |

**Table 3:** Summary of boxes to complete on **DailyReturn / WeeklyReturn / MonthlyReturn'**

| <b>Section</b>            | <b>Box</b>                                                                                     | <b>Required Information</b>                                                                                                    |
|---------------------------|------------------------------------------------------------------------------------------------|----------------------------------------------------------------------------------------------------|
| 6. Start meter<br>reading | Date                                                                                           | Only complete this section if you used a<br>water meter.                                                                                                    |
|                           | Reading                                                                                        | Please enter the date and the meter reading<br>for the start of the abstraction return period.                                                                                                    |
|                           |                                                                                                | The date should be entered in the format<br>dd-mm-yy or dd/mm/yyyy (01-01-2018 or<br>01/01/2018).                                                                                                    |
| 7. Return lines           | Meter readings /<br>Abstraction<br>volumes                                                     | Please indicate whether the return data<br>being provided is from meter readings or<br>abstraction volumes.                                                                                                    |
|                           | Cubic Metres /<br>Litres / Gallons                                                             | Please indicate the unit of measurement for<br>the return data being provided.<br>Please note: Only cubic metres, litres or<br>gallons are acceptable. Meter readings or<br>abstraction volumes recorded / assessed in<br>alternative units will need to be converted<br>prior to being entered.      |
|                           | Main return<br>information table<br>- Meter readings<br>/ abstraction<br>volumes (column<br>2) | Please enter the meter reading or<br>abstraction volume in column 2 of the table<br>against each relevant pre-populated date.<br>If you want to copy information from another<br>sheet then see the 'Copy and Paste of<br>returns data' guidance on Page 6.                                           |
|                           |                                                                                                | When the return form is submitted, any<br>blank boxes in column 2 will be populated<br>with a zero.                                                                                                    |
|                           | Main return<br>information table<br>- Estimated<br>(column 3)                                  | The estimated column (column 3) needs to<br>be completed for each entry in column 2 of<br>the table. There is an option above the table<br>to 'Make All Blank Fields Yes / No' to help<br>populate this column quicker. You can still<br>manually override some 'Yes' or 'No' entries<br>if required. |
| 8. End meter<br>reading   | Date                                                                                           | Only complete this section if you used a<br>water meter. The date should be entered in<br>the format dd/mm/yyyy or dd-mm-yy.                                                                                                    |
|                           | Reading                                                                                        | Please enter the date and meter reading for<br>the last abstraction during this abstraction<br>return period.                                                                                                    |

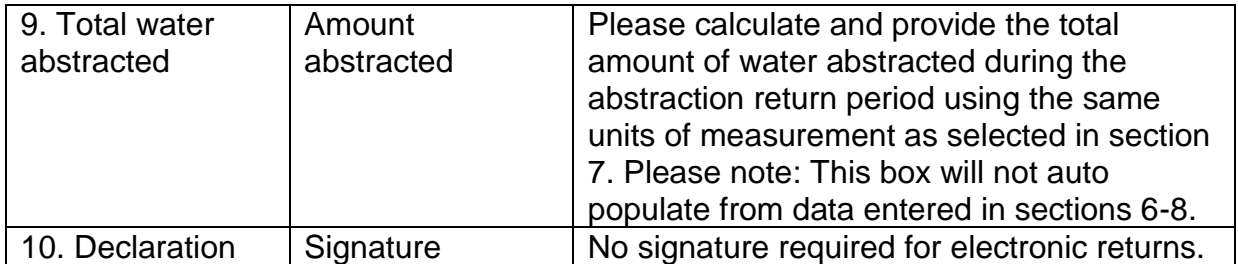